# How to "create ipif" via NetSNMP on DGS-3600 series?

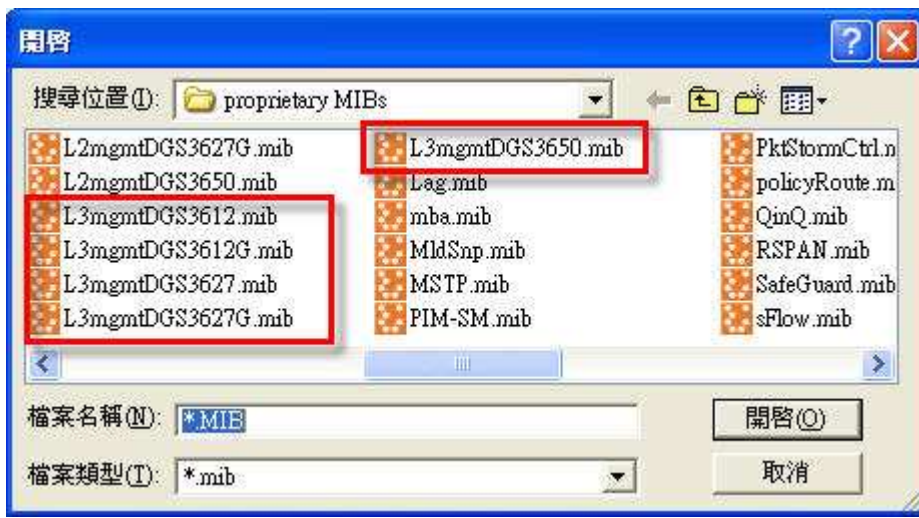

The OIDs for configuring "IP interface" are defined in "DGS36xx-SWL3MGMT-MIB".

The following commands show how to create ipif name "test", ipaddress 192.168.1.1, subnetmask 255.255.255.0, VLAN test, Admin State enabled via NetSNMP on **DGS-3627G** as CLI commands.

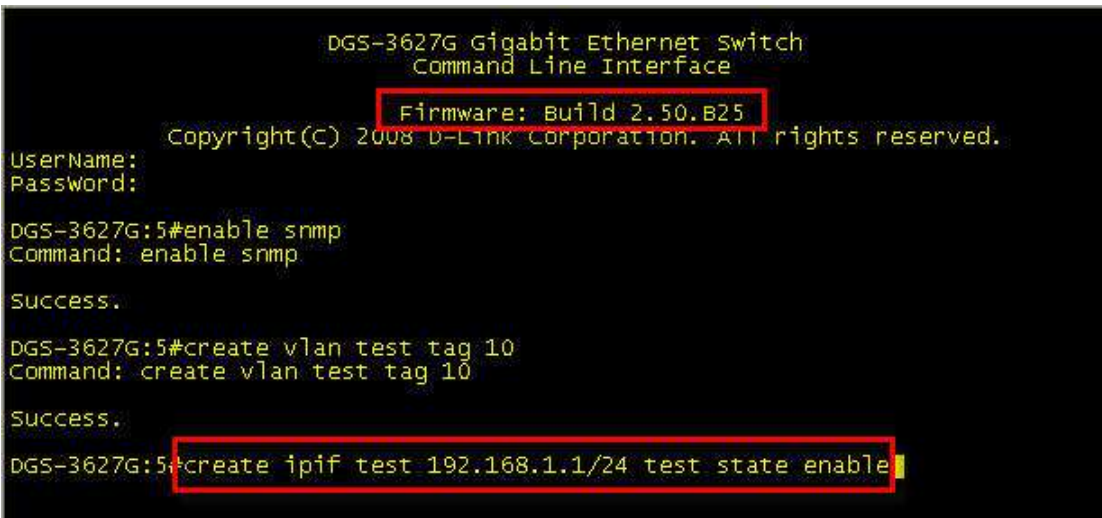

# Relative OIDs for reference.

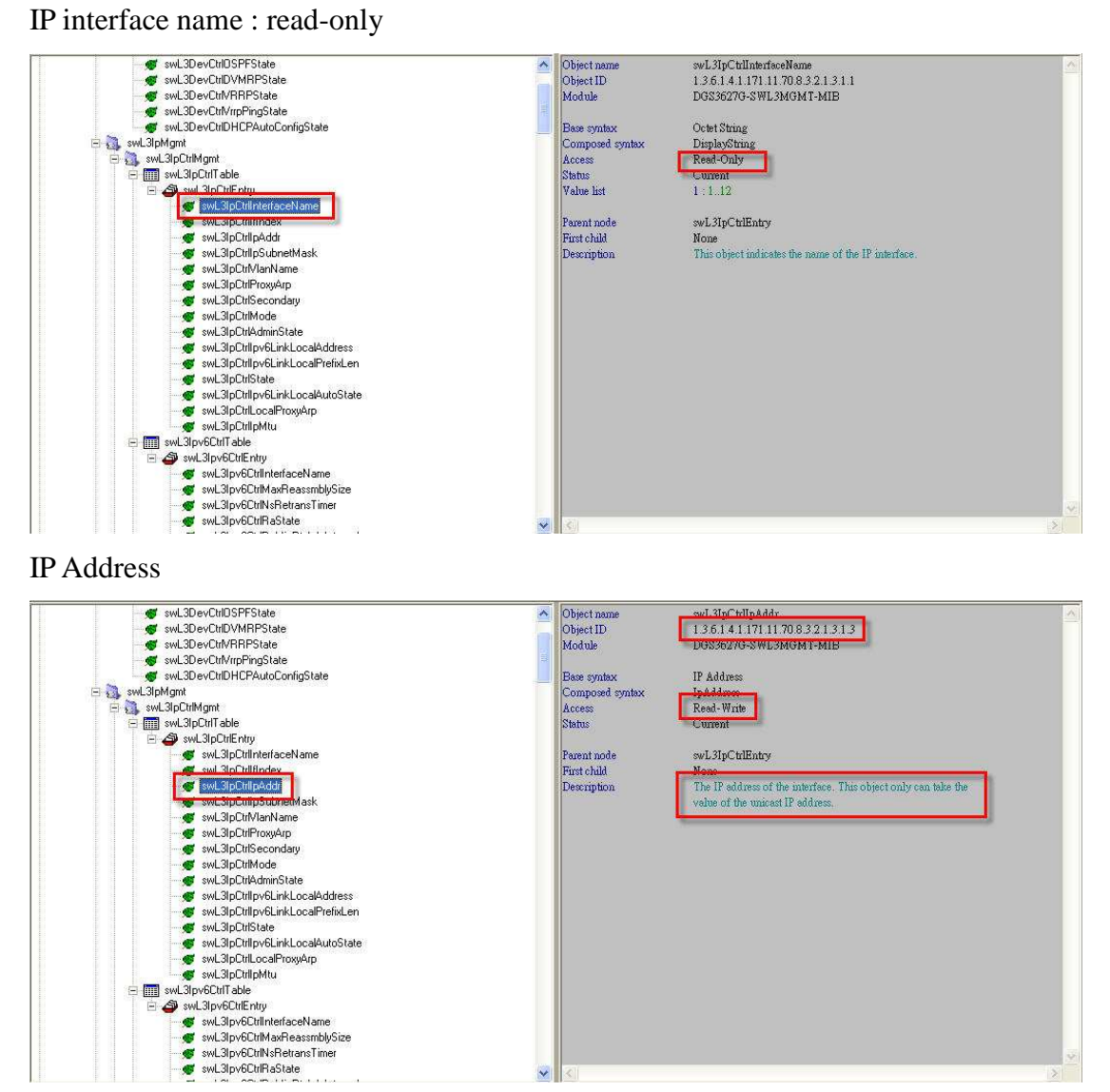

#### Subnetmask

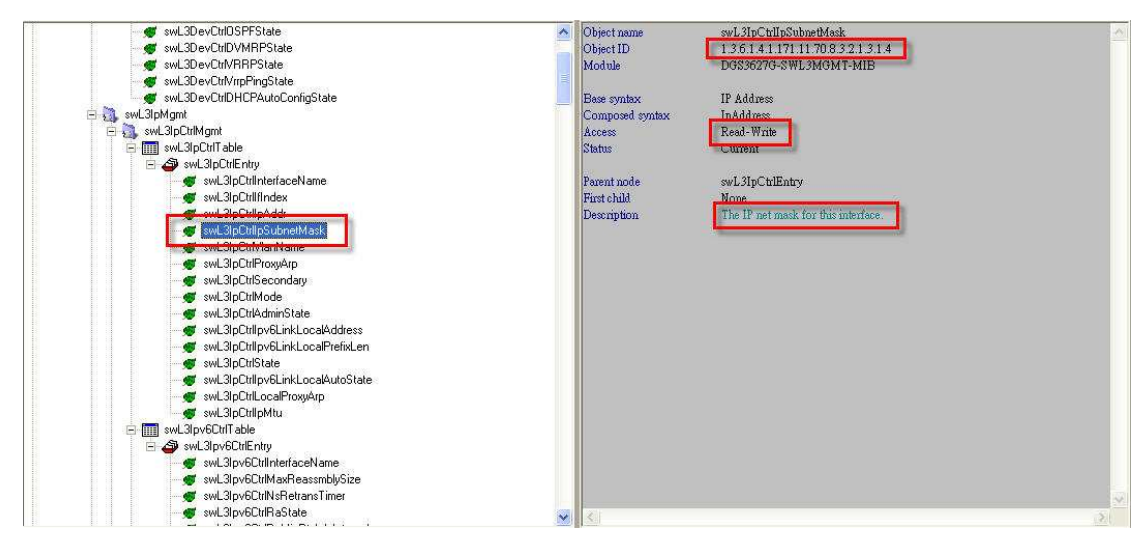

### VLAN name

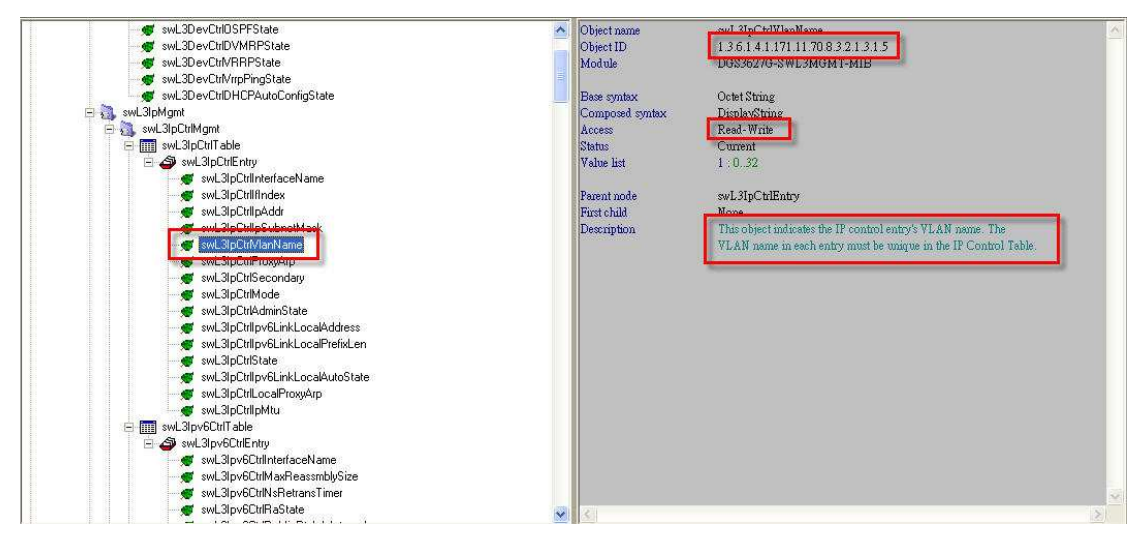

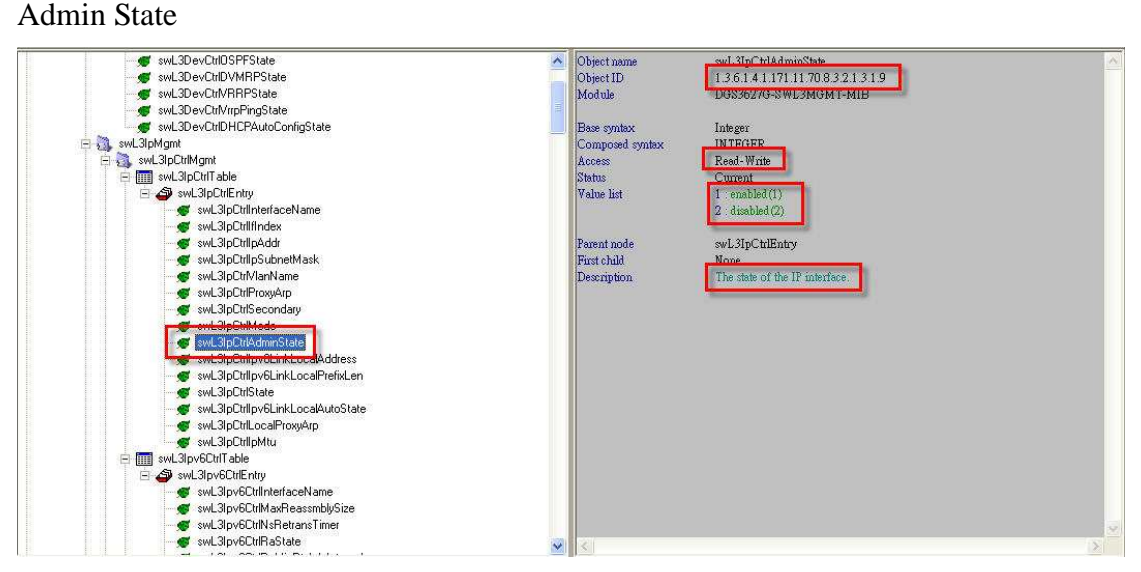

Control State : Create and Go (4)

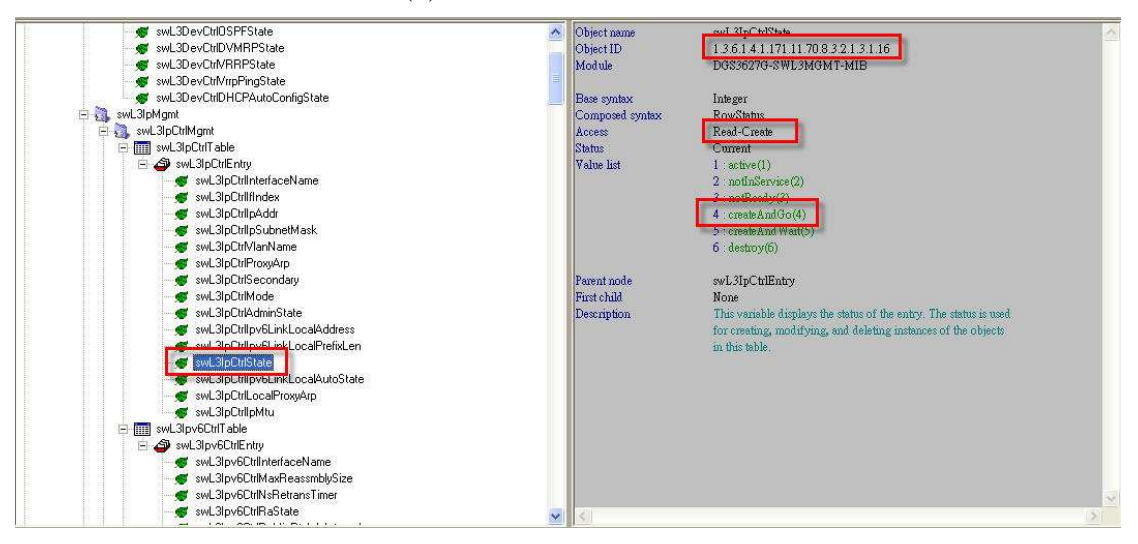

NetSNMP commands: 116.101.115.116 => "test" in decimal 74657374 => "test" in Hex

snmpset -v2c -c private 10.90.90.90 1.3.6.1.4.1.171.11.70.8.3.2.1.3.1.3.4.116.101.115.116 a 192.168.1.1 1.3.6.1.4.1.171.11.70.8.3.2.1.3.1.4.4.116.101.115.116 a 255.255.255.0 1.3.6.1.4.1.171.11.70.8.3.2.1.3.1.5.4.116.101.115.116 x 74657374 1.3.6.1.4.1.171.11.70.8.3.2.1.3.1.9.4.116.101.115.116 i 1 1.3.6.1.4.1.171.11.70.8.3.2.1.3.1.16.4.116.101.115.116 i 4

 $\Box$ x **EX CAWINDOWS** is vstem 32 kmd.exe Microsoft Windows XP [版本 5.1.2600] (C) Copyright 1985-2001 Microsoft Corp. C:\Documents and Settings\Jason Chang>cd\ C: \>snmpset -v2c -c private 10.90.90.90 1.3.6.1.4.1.171.11.70.8.3.2.1.3.1.3.4.11 6.101.115.116 a 192.168.1.1 1.3.6.1.4.1.171.11.70.8.3.2.1.3.1.4.4.116.101.115.11 6 a 255.255.255.0 1.3.6.1.4.1.171.11.70.8.3.2.1.3.1.5.4.116.101.115.116 x 746573 74 1.3.6.1.4.1.171.11.70.8.3.2.1.3.1.9.4.116.101.115.116 i 1 1.3.6.1.4.1.171.11. 70.8.3.2.1.3.1.16.4.116.101.115.116 i 4 SNMPv2-SMI::enterprises.171.11.70.8.3.2.1.3.1.3.4.116.101.115.116 = IpAddress: 92.168.1.1 SNMPu2-SMI::enterprises.171.11.70.8.3.2.1.3.1.4.4.116.101.115.116 = IpAddress: 2 55.255.255.0 SNMPv2-SMI::enterprises.171.11.70.8.3.2.1.3.1.5.4.116.101.115.116 = STRING: "tes SNMPv2-SMI::enterprises.171.11.70.8.3.2.1.3.1.9.4.116.101.115.116 = INTEGER: 1 SNMPv2-SMI::enterprises.171.11.70.8.3.2.1.3.1.16.4.116.101.115.116 = INTEGER: 4  $c:\vee$ 

### DGS-3627G:5#sh ipif Command: show ipit

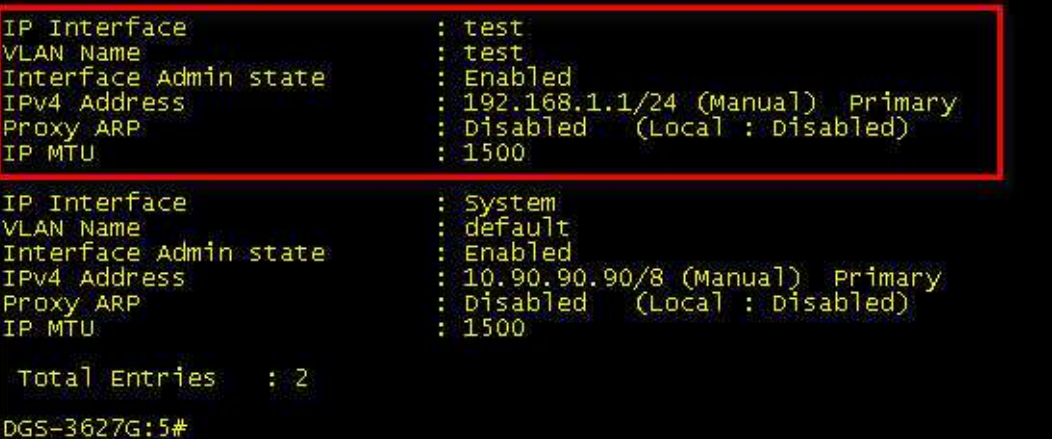

Config ipif "test" to be Admin State "Disabled" ( or other parameters in "read-write" ) individually.

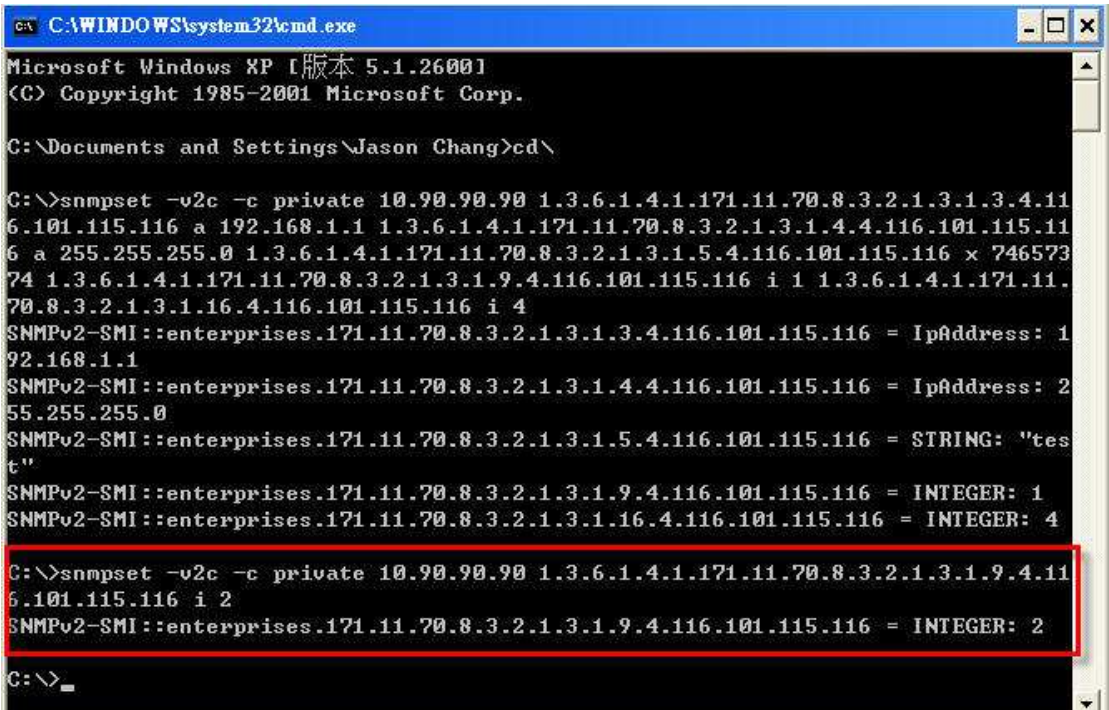

# After

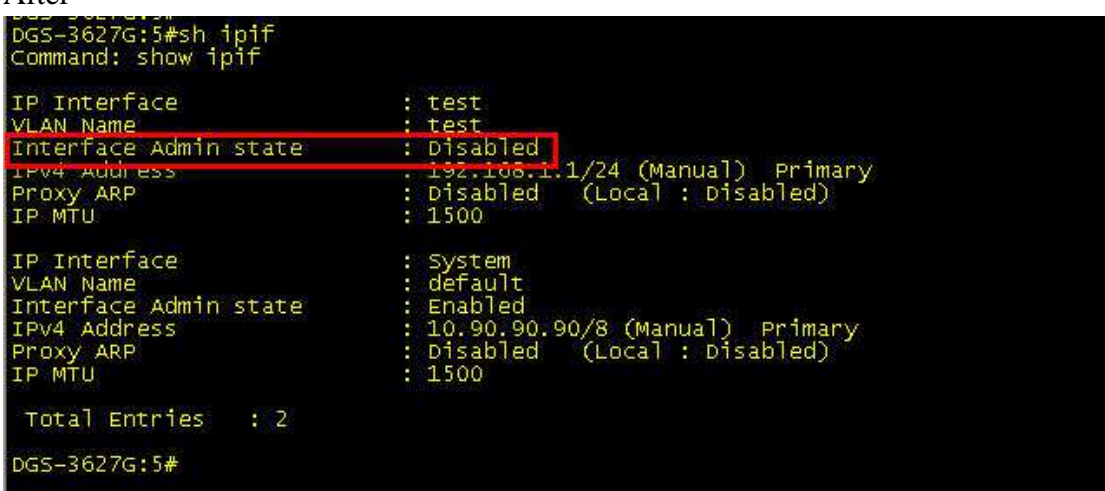

Regarding "delete ipif" function, there is no OID to support this feature and could not be implemented via D-View Module neither.

As other models of DGS-3600 series, please refer to other "SWL3MGMT-MIBs".